## **QUESTION PAPER–I**

### **CLASS XII COMPUTER SCIENCE (083)**

#### **TIME: 3 hrs M.M: 70**

- *General Instructions:* • All questions are compulsory.
- Question paper is divided into 4 sections A, B, C and D.
	- Section A: Unit-1
	- Section B: Unit-2
	- Section C: Unit-3
	- Section D: Unit-4
- **1.** (a) Name the Python Library modules which need to be imported to invoke the following functions: (1)
	- (i)  $log()$  (ii) match()
	- (b) How many times is the word 'Hello' printed in the following statement? (1)

```
s='python rocks' 
for ch in s[3:8]:
   print('Hello')
```
- (c) Name the Python library module(s) which needs to be imported to run the following program: (1) print(sqrt(random.randint(1,16)))
- (d) Rewrite the following code in Python after removing allsyntax error(s). Underline each correction done in the code.  $(2)$

```
Num =int(input("Number:"))
Sum = 0for i in range(10,Num,3)
   Sum+=i 
if i%2=0:
   print(i*2) Else:
   print(i*3 print Sum)
```
(e) Observe the following Python code and find out which of the given options (i) to (iv) are the expected correct output(s). Also, assign maximum and minimum values that can be assigned to the variable  $'Go'.$  (2)

**1**

```
import random 
X=[100,75,10,125]
Go = random.random(0,3)for i in range(Go):
  print(X[i], "$")
 (i) 100$$ (ii) 100$$
   75$$ 99$$
   10$$
(iii) 150$$ (iv) 125$$
  100$$ 10$$
```
(f) Find and write the output of the following Python code: (3)

```
L = [ "X", 20, "Y", 10, "Z", 30 ]CNT = 0ST = ""
INC = 0for C in range(1, 6, 2):
   CNT = CNT + CST = ST + L[C-1] + "Q"INC = INC + L[C]print(CNT, INC, ST)
```
(g) Carefully observe the following Python code and answer the questionsthat follow: (2)

```
global x 
x=5def fun2(): 
   x=3print(x)
x=x+1print(x)
On execution, the above code produces the following output:
6
3
```
Explain the output with respect to the scope of the variables.

- **2.** (a) Write a statement in Python to open a text file RETEST.TXT so that new content can be reador written from it.  $(1)$ 
	- (b) What is the output of the following program: (1)

```
def myfunc(a): 
   a = a + 2a = a * 2return a
print(myfunc(2))
```
(c) Write the modules that will be required to be imported to execute the following code in Python:

(1)

```
def main():
      for i in range(len(string))):
      if string[i] == "":
         print()
     elif:
         c =string[i].upper()
  print("String is:", c)
  print("String length=", len(string.floor()))
(d) Carefully observe the code and give the output: (1)
```

```
def example(a): 
    a = a + '2'a = a \times 2return a
```

```
example("hello")
```
(e) Find the output of the following: (1)

```
str = "Pythonforbeginners is easytolearn" 
str2 = "easy"print ("The first occurrence of str2 is at : ", end="")
print(str.find(str2, 4))
```
- (f) Kritika was asked to accept a list of even numbers but she did not put the relevant condition while accepting the list. Write a user-defined function oddtoeven(L) that accepts the List L as an argument and converts all the odd numbers into even by multiplying them by 2. (2)
- (g) Write a Python function, generatefibo(n) where n is the limit, using a generator function, Fibonacci (max) (where max is the limit n), that produces the Fibonacci series. (2)
- (h) Consider the following unsorted list: 95, 79, 19, 43, 52, 3. Write the passes of bubble sort for sorting the list in ascending order till the  $4<sup>th</sup>$  iteration. (2)
- (i) Write a user-defined function in Python that displays the number of lines starting with 'H' in the file Para.txt. *For example*, if the file contains: (3)

Whose woods these are I think I know. His house is in the village though; He will not see me stopping here To watch his woods fill up with snow. Then the line count should be 2.

OR

Write a Python program to copy file1.txt into file2.txt.

(j) Write a program to perform insert and delete operations on a Queue containing Members details as given in the following definition of item node: (4)

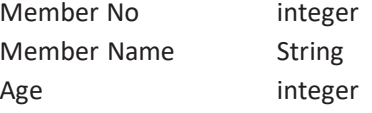

def isEmpty(Qu): if Qu == []: return True else: return False def Enqueue(Qu, item): # Write the code to insert member details using Queue. def Dequeue(Qu): # Write the code to delete a member using Queue.

#### **SECTION–B**

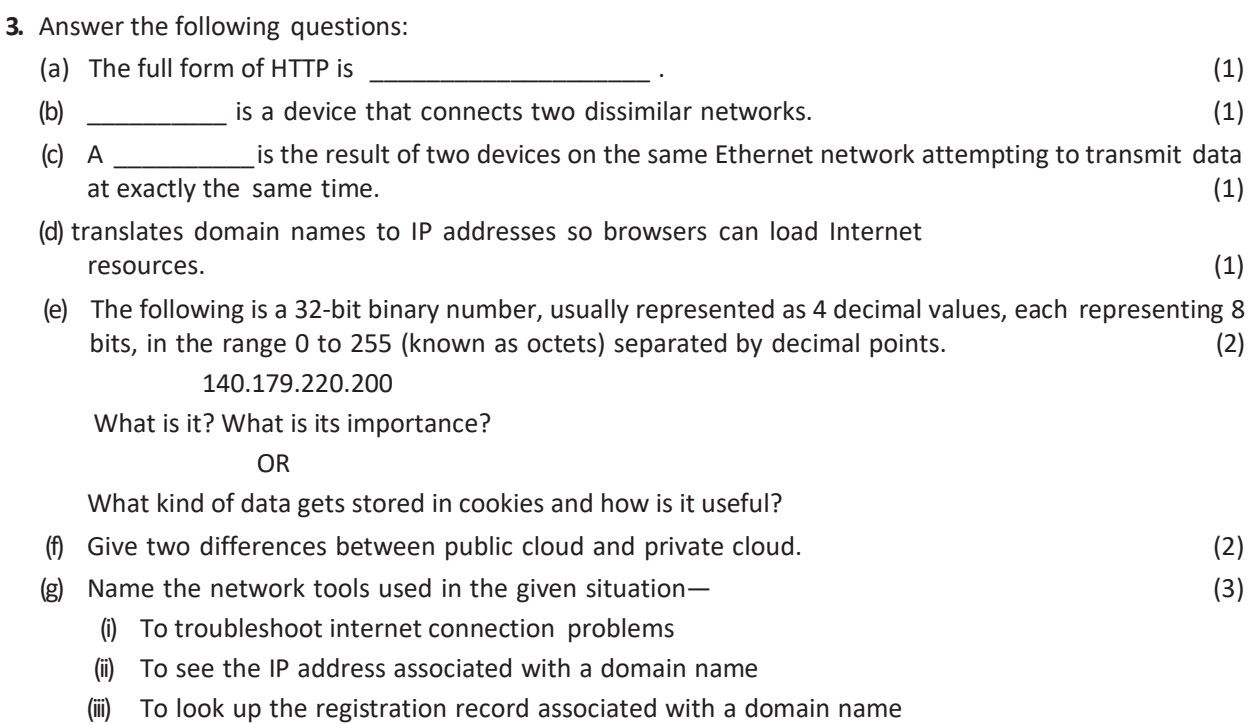

**3**

(h) SunRise Pvt. Ltd. is setting up the network in Ahmedabad. There are four departments—MrktDept, FunDept, LegalDept, SalesDept. (4)

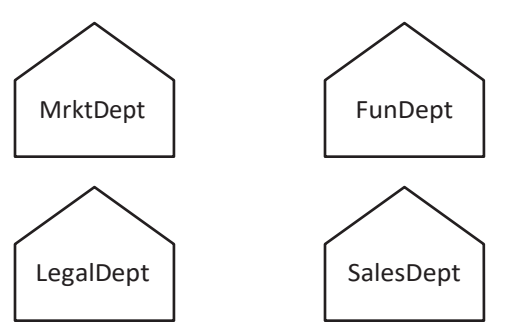

Distance between various buildings is as under:

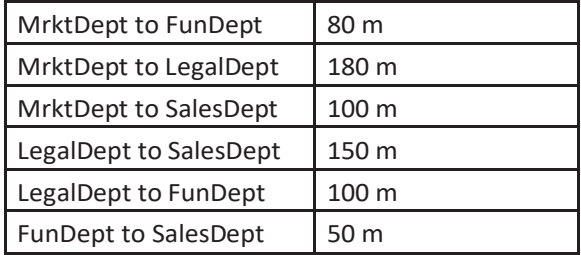

Number of computers in the buildings:

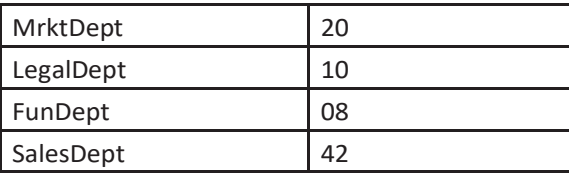

- (i) Suggest the network type between the Departments and specify topology.
- (ii) Suggest the most suitable building to place the server with a suitable reason.
- (iii) Suggest the placement of (i) modem, (ii) Hub/Switch in the network.
- (iv) The organization is planning to linkitssalecounterssituated in various parts ofthe samecity.Which type of network out of LAN, WAN, MAN will be formed? Justify.

#### **SECTION–C**

- **4.** (a) Which statement in SQL is used to sort the fetched data in either ascending or descending according to one or more columns? (1)
	- (b) Which method is used to retrieve all rows and single row? (1)
	- (c) Name the types of networks depending upon geographical location. (1)
	- (d) Start project command creates four basic Django projects in Directory. Write any two file Names. (1)
	- (e) Consider the table 'empsalary'. (2)

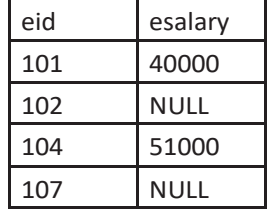

To select tuples with some esalary, Vikram has written the following erroneous SQL statement: SELECT eid, esalary FROM empsalary WHERE esalary = something; Write the correct SQL statement.

- (f) Give any two differences between GET and POST submission methods of HTML form. (2)
- (g) Write a MySQL-Python connectivity to retrieve data, one record at a time, fromcity table for employees with id less than 10. (3)

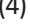

**4**

- **Table:** STAFF **ID NAME DEPT SEX EXPERIENCE** 101 | Siddharth | Sales | M | 12 104 | Raghav | Finance | M | 6 107 Naman Research M 10 114 Nupur Sales F 3 109 Jhanvi Finance F 9 105 Rama Research M 10 117 James Sales F  $\vert$  3 111 Binoy Finance F 12 130 Samuel Sales | M | 15
- (h) Study the following tables STAFF and SALARY and write SQL command for the questions (a) to (d). (4)

#### **Table:** SALARY

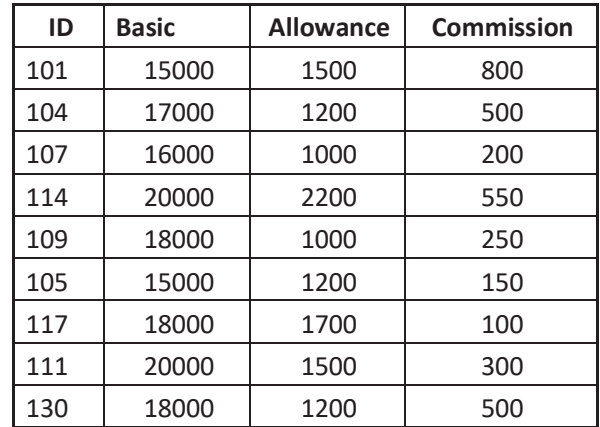

- (i) DisplayNAMEofallthe staffmemberswhoarein SALEShavingmorethan10years' experiencefrom the table staff.
- (ii) Displaytheaverage Basic Salaryofallstaffmembersworkingin"Finance" departmentusingthetables staff and salary.
- (iii) Display the minimum ALLOWANCE of female staff.
- (iv) Display the highest commission among all male staff.

#### **SECTION–D**

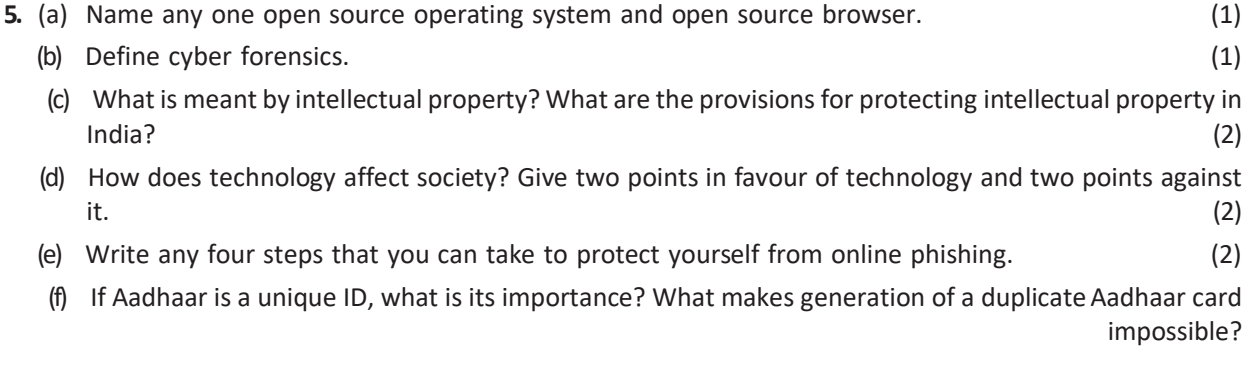

**5**

# **JPCBSE INSTITUTE @8763930387** (2)

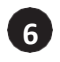